Ref No:

## Sri Krishna Institute of Technology, Bangalore

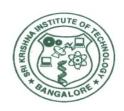

#### **COURSE PLAN**

#### Academic Year 2019-2020

| Program:             | BE - Computer Sceience &Engineering |
|----------------------|-------------------------------------|
| Semester:            | 4                                   |
| Course Code:         | 18CS45                              |
| Course Title:        | OBJECT ORIENTED CONCEPTS            |
| Credit / L-T-P:      | 3/0-3-0                             |
| Total Contact Hours: | 40                                  |
| Course Plan Author:  | NETHRA H L                          |

## Academic Evaluation and Monitoring Cell

### Sri Krishna Institute of Technology #29,Chimney hills,Hesaraghata Main road, Chikkabanavara Post

#29,Chimney hills,Hesaraghata Main road, Chikkabanavara Post Bangalore – 560090, Karnataka, INDIA

Phone / Fax:08023721477/28392221/23721315 Web: www.skit.org.in , e-mail: skitprinci@gmail.com

# Table of Contents

| A. COURSE INFORMATION                             | <u>2</u>       |
|---------------------------------------------------|----------------|
| 1. Course Overview                                | 2              |
| 2. Course Content                                 | 3              |
| 3. Course Material                                | 3              |
| 4. Course Prerequisites                           | 3              |
| 5. Content for Placement, Profession, HE and GATE | <u>4</u>       |
| B. OBE PARAMETERS                                 | 4              |
| 1. Course Outcomes                                |                |
| 2. Course Applications                            | <u>4</u>       |
| 3. Articulation Matrix                            |                |
| 4. Curricular Gap and Content                     |                |
| C. COURSE ASSESSMENT                              | <u>5</u>       |
| 1. Course Coverage                                |                |
| 2. Continuous Internal Assessment (CIA)           | 5              |
| D1. TEACHING PLAN - 1                             | <u>5</u>       |
| Module - 1                                        | <u>5</u>       |
| Module - 2                                        | <u>6</u>       |
| <u>E1. CIA EXAM – 1</u>                           | <mark>7</mark> |
| a. Model Question Paper - 1                       |                |
| <u>b. Assignment -1</u>                           |                |
| D2. TEACHING PLAN - 2                             |                |
| Module - 3                                        |                |
| Module - 4                                        | <u>8</u>       |
| <u>E2. CIA EXAM – 2</u>                           | <u>C</u>       |
| a. Model Question Paper - 2                       |                |
| <u>b. Assignment – 2</u>                          | <u>10</u>      |
| D3. TEACHING PLAN - 3                             | <u>10</u>      |
| <u>Module - 5</u>                                 | <u>1C</u>      |
| E3. CIA EXAM – 3                                  | 11             |
| a. Model Question Paper - 3                       |                |
| b. Assignment – 3                                 |                |
| F. EXAM PREPARATION                               | <u>1</u> 1     |
| 1. University Model Question Paper                |                |
| 2. SEE Important Questions                        |                |

#### A. COURSE INFORMATION

#### 1. Course Overview

| Degree:              | B.E                      | Program:       | CS          |
|----------------------|--------------------------|----------------|-------------|
| Semester:            | IV Sem 'A &'B'           | Academic Year: | 2019-20     |
| Course Title:        | OBJECT ORIENTED CONCEPTS | Course Code:   | 18CS45      |
| Credit / L-T-P:      | 3/0-3-0                  | SEE Duration:  | 180 Minutes |
| Total Contact Hours: | 40                       | SEE Marks:     | 60Marks     |
|                      | 40                       | Assignment     | 1 / Module  |
| Course Plan Author:  | NETHRA H L               | Sign           |             |
| Checked By:          |                          | Sign           |             |
| CO Targets           | CIA Target :80 %         | SEE Target:    | 50.00%      |

**Note:** Define CIA and SEE % targets based on previous performance.

#### 2. Course Content

Content / Syllabus of the course as prescribed by University or designed by institute.

| Mod<br>ule |                                                                                                    | Teaching Hours | Blooms Learning<br>Levels |
|------------|----------------------------------------------------------------------------------------------------|----------------|---------------------------|
|            | A Review of structures, Procedure-Oriented Programming system, Object Oriented Programming System, Comparison of Object Oriented Language with C, Console I/O, variables and reference variables, Function Prototyping, Function Overloading.  Introduction, member functions and data, objects and functions, objects and arrays, Namespaces, Nested classes, Constructors, Destructors.                    |                | L2                        |
|            | Objects and arrays, Namespaces, Nested classes, Constructors, Destructors.  Java's magic: the Byte code; Java Development Kit (JDK); the Java Buzzwords, Object-oriented programming; Simple Java programs. Data types, variables and arrays, Operators, Control Statements.                                                                                                    |                | L3                        |
| 3          | Classes: Classes fundamentals; Declaring objects; Constructors, this keyword, garbage collection.  inheritance basics, using super, creating multi level hierarchy, method overriding.  Exception handling in Java. Packages, Access Protection,                                                                                                    | 8              | L3                        |
| 4          | Packages, Access Protection, Importing Packages. Interfaces.  What are threads? How to make the classes threadable Extending threads; Implementing runnable; Synchronization; Changing state of the thread; Bounded buffer problems, Producer consumer problems.                                                                                                    |                | L4                        |
| 5          | Two event handling mechanisms; The delegation event model; Event classes; Sources of events; Event listener interfaces; Using the delegation event model; Adapter classes; Inner classes.  The origins of Swing; Two key Swing features; Components and Containers; The Swing Packages; A simple Swing Application; Create a Swing Applet; Jlabel and Imagelcon; JTextField; The Swing Buttons; JTabbedpane; | 8              | L6                        |

|   | JScrollPane; JList;<br>JComboBox; JTable. JTabbedpane; JScrollPane; JList;<br>JComboBox; JTable. |  |
|---|--------------------------------------------------------------------------------------------------|--|
| - | Total                                                                                            |  |

#### 3. Course Material

Books & other material as recommended by university (A, B) and additional resources used by course teacher (C).

- 1. Understanding: Concept simulation / video ; one per concept ; to understand the concepts ; 15 30 minutes
- 2. Design: Simulation and design tools used software tools used; Free / open source
- 3. Research: Recent developments on the concepts publications in journals; conferences etc.

|                | didn't recent developments on the concepts publications injournats, et                                                                            |                                                           |              |
|----------------|----------------------------------------------------------------------------------------------------|-----------------------------------------------------------|--------------|
| Modul          | . Details                                                                                                    | Chapter s in book                                         | Availability |
| es<br><b>A</b> | Text books (Title, Authors, Edition, Publisher, Year.)                                                                                            | 5 III DOOK                                                |              |
| 1,2            | Sourav Sahay, Object Oriented Programming with C++ , 2 nd Ed, Oxford University Press,2006 (Chapters 1, 2, 4)                                     | 1, 2, 4                                                   | Available    |
| 2,3,4,5        | Herbert Schildt, Java The Complete Reference, 7th Edition, Tata<br>McGraw Hill, 2007.<br>(Chapters 1, 2, 3, 4, 5, 6, 8, 9,10, 11, 21, 22, 29, 30) | 1, 2, 3, 4,<br>5, 6, 8,<br>9,10, 11,<br>21, 22,<br>29, 30 | Available    |
| В              | Reference books (Title, Authors, Edition, Publisher, Year.)                                                                                       | -                                                         | -            |
| 2,3            | Mahesh Bhave and Sunil Patekar, "Programming with Java", First Edition, Pearson Education, 2008, ISBN:9788131720806                               | 2,3,4                                                     | Available    |
| 1              | 2. Herbert Schildt, The Complete Reference C++, 4th Edition, Tata<br>McGraw Hill,2003.                                                            | 1,2,3                                                     | Available    |
| 1              | 3. Stanley B.Lippmann, Josee Lajore, C++ Primer, 4th Edition, Pearson Education, 2005                                                             | 1,2,3,4                                                   | Available    |
|                | 4. Rajkumar Buyya,S Thamarasi selvi, xingchen chu, Object oriented Programming with java, Tata McGraw Hill education private limited.             | 5,7,9,10                                                  | Available    |
| 2,3,4,5        | 5. Richard A Johnson, Introduction to Java Programming and OOAD, CENGAGE Learning.                                                                | 3,4,5,6,7,                                                | Available    |
| 3,4,5          | 6. E Balagurusamy, Programming with Java A primer, Tata McGraw Hill companies.                                                                    | 1-10                                                      | Available    |
| С              | Concept Videos or Simulation for Understanding                                                                                                    | -                                                         | -            |
| C1             | https://stackoverflow.com/ 10 Min                                                                                                    |                                                           |              |
| C2             | • https://github.com/ 30 Min                                                                                                    |                                                           |              |
| С3             | • http://vtuplanet.com/ 40 Min                                                                                                    |                                                           |              |
| C4             | <ul> <li>http://docs.oracle.com/javase/ 20 Min</li> </ul>                                                                                         |                                                           |              |
| C5             | • http://www.javaworld.com/ 30 MIN                                                                                                    |                                                           |              |
| D              | Software Tools for Design                                                                                                    | -                                                         | -            |
|                | JDK ( Java Development Kit)                                                                                                    |                                                           |              |
|                | Eclipse IDE                                                                                                    |                                                           |              |
|                | Net Beans                                                                                                    |                                                           |              |
|                | Intel T                                                                                                    |                                                           |              |
|                | J idea 13.1                                                                                                    |                                                           |              |
|                | Oracle J Developer                                                                                                    |                                                           |              |
|                | J Unit                                                                                                    |                                                           |              |
|                | APACHE ant                                                                                                    |                                                           |              |
|                | Jrat ( Runtimve java Analysis Tool Kit                                                                                                    |                                                           |              |
|                | Apache MAVEN                                                                                                    |                                                           |              |
|                |                                                                                                    |                                                           |              |
|                | Gradle                                                                                                    |                                                           |              |

| 1 | https://www.researchgate.net/publication/                          |   |   |
|---|--------------------------------------------------------------------|---|---|
|   | 235788474_Java_technology_in_the_design_and_implementation_of_w    |   |   |
|   | <u>eb_applications</u>                                             |   |   |
| 2 | http://www.telious.com/r-and-d.html                                |   |   |
| 3 | https://researcher.watson.ibm.com/researcher/view_group.php?       |   |   |
|   | <u>id=2687</u>                                                     |   |   |
| F | Others (Web, Video, Simulation, Notes etc.)                        | - | - |
| 1 | https://www.slideshare.net/intelligotech/java-tutorial-ppt-7189933 |   |   |
| 2 | https://cs.stanford.edu/people/eroberts/courses/cs106a/lectures/   |   |   |
|   | <u>index.html</u>                                                  |   |   |

#### 4. Course Prerequisites

Refer to GL01. If prerequisites are not taught earlier, GAP in curriculum needs to be addressed. Include in Remarks and implement in B.5.

Students must have learnt the following Courses / Topics with described Content . . .

| Mod  | Course  | Course Name   | Topic / Description             | Sem  | Remarks               | Blooms |
|------|---------|---------------|---------------------------------|------|-----------------------|--------|
| ules | Code    |               |                                 |      |                       | Level  |
| 1    | 17PCD13 | Programing in | Module 2: Branching and Loopir  | ng 1 | Branching and         | L3     |
|      |         | C &Data       |                                 |      | looping concepts      |        |
|      |         | structures    |                                 |      | were taught earlier.  |        |
| 2    | 17PCD13 | Programing in | Module 3 : Functions arrays and | 3    | Concept of            | L3     |
|      |         | C &Data       | strings.                        |      | Functions, Arrays     |        |
|      |         | structures    |                                 |      | and strings           |        |
| 3    | 17PCD13 | Programing in | Module 4 : Structures and File  | 3    | Understanding and     | L3     |
|      |         | C &Data       | management.                     |      | implementing the      |        |
|      |         | structures    |                                 |      | basics of structures. |        |

#### 5. Content for Placement, Profession, HE and GATE

The content is not included in this course, but required to meet industry & profession requirements and help students for Placement, GATE, Higher Education, Entrepreneurship, etc. Identifying Area / Content requires experts consultation in the area.

Topics included are like, a. Advanced Topics, b. Recent Developments, c. Certificate Courses, d. Course

Projects, e. New Software Tools, f. GATE Topics, g. NPTEL Videos, h. Swayam videos etc.

| 1 Tojous, of the wood of the article topics, gitti TEE Tideos, the wayant videos of a |                     |        |                                  |          |  |  |
|---------------------------------------------------------------------------------------|---------------------|--------|----------------------------------|----------|--|--|
| Mod                                                                                   | Topic / Description | Area   | Remarks                          | Blooms   |  |  |
| ules                                                                                  |                     |        |                                  | Level    |  |  |
| 1                                                                                     | Reflections         | Higher | Gap                              | L4       |  |  |
|                                                                                       |                     | Study  | A seminar on Reflections in java | Analysis |  |  |
| 2                                                                                     | Networking in Java  | Higher | Gap                              | L3       |  |  |
|                                                                                       |                     | Study  | A Seminar on Java Networking     | Apply    |  |  |
|                                                                                       |                     |        | features                         |          |  |  |

#### **B. OBE PARAMETERS**

#### 1. Course Outcomes

Expected learning outcomes of the course, which will be mapped to POs.

|      |          | 1                                 |        |               |            |         |
|------|----------|-----------------------------------|--------|---------------|------------|---------|
| Mod  | Course   | Course Outcome                    | Teach. | Instr Method  | Assessme   | Blooms' |
| ules | Code.#   | At the end of the course, student | Hours  |               | nt         | Level   |
|      |          | should be able to                 |        |               | Method     |         |
| 1    | 18CS45.1 | Understand and Applythe object    | 8      |               | Assignme   | L2      |
|      |          | oriented concept and              |        | PPT           | nt         |         |
|      |          | fundamentals of java programming  |        | Demonstration | Unit Test, |         |
|      |          |                                   |        |               | Q&A        |         |
|      |          |                                   |        |               | Slip Test  |         |
| 2    | 18CS45.2 | Understand and Apply Java         | 8      | Lecture, PPT  | Assignme   | L3      |
|      |          | programming language features     |        | and NPTEL     | nt         |         |
|      |          | and constructs to develop         |        | videos        | Unit Test, |         |
|      |          | programs                          |        |               | Q&A        |         |
|      |          | F 3                               |        |               | Slip Test  |         |

| 3 | 18CS45.3 | Apply inheritance and exception handling techniques to Develop Packages and Interfaces for java classes.                                            | 8  | and NPTEL | Assignme<br>nt<br>Unit Test,<br>Q&A<br>Slip Test | L3    |
|---|----------|----------------------------------------------------------------------------------------------------|----|-----------|--------------------------------------------------|-------|
| 4 | 18CS45.4 | Analyze multiple thread concepts<br>and implement multi threaded<br>programming in java to solve real<br>world problems                             | 8  | and NPTEL | Assignme<br>nt<br>Unit Test,<br>Q&A<br>Slip Test | L4    |
| 5 |          | Develop simple GUI interfaces for a computer program to interact with users, and to understand the event-based GUI handling principles using swings | 8  | and NPTEL | Assignme<br>nt<br>Unit Test,<br>Q&A<br>Slip Test | L6    |
| - | -        | Total                                                                                                    | 40 | -         | -                                                | L2-L6 |

### 2. Course Applications

Write 1 or 2 applications per CO.

Students should be able to employ / apply the course learnings to . . .

|      | site directed by districtly / dispriy the detailed teath in go to the                        |     |       |
|------|----------------------------------------------------------------------------------------------|-----|-------|
| Mod  | Application Area                                                                             | CO  | Level |
| ules | Compiled from Module Applications.                                                           |     |       |
| 1    | • Large problems can be reduced to smaller and more manageable problems. It                  | CO1 | L2    |
|      | is easy to partition the work in a project based on objects.                                 |     |       |
|      | It is easy to model a real system as real objects are represented by                         |     |       |
|      | programming objects in OOP.It is easy to analyze the user requirements.                      |     |       |
| 2    | Understanding java language features gives us the insight of what language                   | CO2 | L3    |
|      | offfers how we can use it in developing applications.                                        |     |       |
|      | <ul> <li>Apply Java programming language constructs to develop java applications.</li> </ul> |     |       |
| 3    | • we can reuse the existing class to derive a new class such that the redundant              | CO3 | L3    |
|      | code is eliminated.                                                                          |     |       |
|      | • interfaces, helps us to guarantee a class will implement a set of predefined               |     |       |
|      | methods.                                                                                     |     |       |
|      | • Exception error event helps us during the execution of a program and disrupts              |     |       |
|      | its normal flow. Exception gives information about the error including its type, the         |     |       |
|      | state of the program when the error occurred other custom information                        |     |       |
| 4    | Any program that uses GUI (graphical user interface) such as Java application                | CO4 | L4    |
|      | written for windows, is event driven. Event describes the change in state of any             |     |       |
|      | object. For Example: Pressing a button, It is integral to the creation of applets and        |     |       |
|      | other types of GUI-based programs                                                            |     |       |
| 5    | Swings are used to Create Graphical User interface front end design for                      | CO5 | L6    |
|      | standalone applications in java. Helps us to create and manipulate various controls          |     |       |
|      | built in event handling mechanism is avialable in Swings.                                    |     |       |
|      |                                                                                              | 1   | 1     |

### 3. Articulation Matrix

CO – PO Mapping with mapping level for each CO-PO pair, with course average attainment.

| -    | -    | Course Outcomes                                                                                |    | •  |    |    | Р | rogr | am | Ou  | tco | me | s  |    |    |    |    | -   |
|------|------|------------------------------------------------------------------------------------------------|----|----|----|----|---|------|----|-----|-----|----|----|----|----|----|----|-----|
| Mod  | CO.# | At the end of the course                                                                       | РО | РО | PO | РО | О | PO   | PO | POF | 0   | РΟ | РО | PO | PS | PS | PS | Lev |
| ules |      | student should be able to                                                                      | 1  | 2  | 3  | 4  | 5 | 6    | 7  | 8   | 9   | 10 | 11 | 12 | 01 | 02 | О3 | el  |
| 1    |      | Understand and Apply the object oriented concept and fundamentals of java programming          |    | 2  | 1  |    | 3 |      |    |     | 1   | 2  | 1  | 2  |    | 1  |    | L2  |
| 2    | CO2  | <b>Understand and</b> Apply Java<br>programming language features<br>and constructs to develop |    | 2  | 2  |    | 3 |      |    |     | 2   | 2  | 2  | 2  |    | 1  |    | L3  |

|   |          | programs                                                                        |      |              |      |       |     |      |      |     |      |      |       |     |      |      |      |      |
|---|----------|---------------------------------------------------------------------------------|------|--------------|------|-------|-----|------|------|-----|------|------|-------|-----|------|------|------|------|
| 3 | CO3      | Apply inheritance and exception                                                 | 2    | 2            | 3    |       | 3   |      |      |     | 2    | 2    | 2     | 2   |      | 2    | 1    | L3   |
|   |          | handling techniques to Develop                                                  |      |              |      |       |     |      |      |     |      |      |       |     |      |      |      |      |
|   |          | Packages and Interfaces for java                                                |      |              |      |       |     |      |      |     |      |      |       |     |      |      |      |      |
|   |          | classes.                                                                        |      |              |      |       |     |      |      |     |      |      |       |     |      |      |      |      |
| 4 | CO4      | Analyze multiple thread                                                         |      | 2            | 3    |       | 3   |      |      |     | 2    | 2    | 2     | 2   |      | 2    | 1    | L4   |
|   |          | concepts and implement multi                                                    |      |              |      |       |     |      |      |     |      |      |       |     |      |      |      |      |
|   |          | threaded programming in java to                                                 |      |              |      |       |     |      |      |     |      |      |       |     |      |      |      |      |
|   | CO5      | solve real world problems                                                       | _    | _            | _    |       |     |      |      |     | _    | _    | _     |     |      | _    | _    |      |
| 5 | CO5      | Develop simple GUI interfaces for                                               |      | 3            | 3    |       | 3   |      |      |     | 3    | 2    | 3     | 2   |      | 2    | 1    | L6   |
|   |          | a computer program to interact                                                  |      |              |      |       |     |      |      |     |      |      |       |     |      |      |      |      |
|   |          | with users, and to understand the                                               |      |              |      |       |     |      |      |     |      |      |       |     |      |      |      |      |
|   |          | event-based GUI handling                                                        |      |              |      |       |     |      |      |     |      |      |       |     |      |      |      |      |
|   |          | principles using swings                                                         |      |              |      |       |     |      |      |     |      |      |       |     |      |      |      |      |
| - | 15EE662. | Average                                                                         |      |              |      |       |     |      |      |     |      |      |       |     |      |      |      | -    |
| - | PO, PSO  | 1.Engineering Knowledge; 2.Probl                                                | em   | Ar           | naly | rsis; | 3.Ľ | Desi | gn   | /   | Dei  | relo | рm    | ent | of   | Sc   | luti | ons; |
|   |          | 4.Conduct Investigations of Compl                                               | ex F | Prok         | oler | ns; { | 5.M | ode  | rn ī | T00 | l Us | age  | e; 6. | The | : En | gine | eer  | and  |
|   |          | Society; 7.Environment and Sustainability; 8.Ethics; 9.Individual and Teamwork; |      |              |      |       |     |      |      |     |      |      |       |     |      |      |      |      |
|   |          | 10.Communication; 11.Project Management and Finance; 12.Life-long Learning;     |      |              |      |       |     |      |      |     |      |      |       |     |      |      |      |      |
|   |          | S1.Software Engineering; S2.Data E                                              | Base | э <b>М</b> о | ana  | iger  | nen | t; S | 3. W | 'eb | Des  | ign  |       |     |      |      |      |      |

### 4. Curricular Gap and Content

Topics & contents not covered (from A.4), but essential for the course to address POs and PSOs.

| . 00.0 | opies a contents not covered (nontright, but essential for the course to dadress 1 os and 1 oos. |                  |                  |                  |              |  |  |  |  |  |  |  |
|--------|--------------------------------------------------------------------------------------------------|------------------|------------------|------------------|--------------|--|--|--|--|--|--|--|
| Mod    | Gap Topic                                                                                        | Actions Planned  | Schedule Planned | Resources Person | PO Mapping   |  |  |  |  |  |  |  |
| ules   |                                                                                                  |                  |                  |                  |              |  |  |  |  |  |  |  |
| 1      | Nested Inner Class,                                                                              | Lecture on these | May 1 Week       | Dr XYZ, Inst     | PO1,PO2,PO3, |  |  |  |  |  |  |  |
|        | Command line                                                                                     | topics /         |                  |                  | PO9,PO10,    |  |  |  |  |  |  |  |
|        | arguments, ,                                                                                     | NPTEL Lecture    |                  |                  | PO11,PO12    |  |  |  |  |  |  |  |
|        | Overloading methods                                                                              | video            |                  |                  |              |  |  |  |  |  |  |  |
| 2      |                                                                                                  |                  |                  |                  |              |  |  |  |  |  |  |  |

## **C. COURSE ASSESSMENT**

#### 1. Course Coverage

Assessment of learning outcomes for Internal and end semester evaluation.

| /1330 | Assessifient of tearning outcomes for international end semester evaluation. |        |       |       |         |     |       |     |                 |        |  |  |
|-------|------------------------------------------------------------------------------|--------|-------|-------|---------|-----|-------|-----|-----------------|--------|--|--|
| Mod   | Title                                                                        | Teach. |       |       | f quest |     | Exam  |     | CO              | Levels |  |  |
| ules  |                                                                              | Hours  | CIA-1 | CIA-2 | CIA-3   | Asg | Extra | SEE |                 |        |  |  |
|       |                                                                              |        |       |       |         |     | Asg   |     |                 |        |  |  |
| 1     | Introduction to Object Oriented                                              | 8      | 2     |       |         | 1   | 1     | 2   | CO1             | L2     |  |  |
|       | Concepts:                                                                    |        |       |       |         |     |       |     |                 |        |  |  |
|       |                                                                              |        |       |       |         |     |       |     |                 |        |  |  |
|       | Class and Objects:                                                           |        |       |       |         |     |       |     |                 |        |  |  |
| 2     | Class and Objects:                                                           | 8      | 2     |       |         | 1   | 1     | 2   | CO2             | L3     |  |  |
|       |                                                                              |        |       |       |         |     |       |     |                 |        |  |  |
|       | Introduction to Java:                                                        |        |       |       |         |     |       |     |                 |        |  |  |
| 3     | Classes, Inheritance, Exceptions,                                            | 8      |       | 2     |         | 1   | 1     | 2   | CO3             | L3     |  |  |
|       | Packages and Interfaces:                                                     |        |       |       |         |     |       |     |                 |        |  |  |
|       |                                                                              |        |       |       |         |     |       |     |                 |        |  |  |
|       | Inheritance:                                                                 |        |       |       |         |     |       |     |                 |        |  |  |
|       |                                                                              |        |       |       |         |     |       |     |                 |        |  |  |
|       | Exception handling:                                                          |        |       |       |         |     |       |     |                 |        |  |  |
|       | Multi Threaded Programming:                                                  | 8      |       | 2     |         | 1   | 1     | 2   | CO4             | L4     |  |  |
| '     |                                                                              |        |       | _     |         | _   | -     | _   |                 |        |  |  |
|       | Event Handling:                                                              |        |       |       |         |     |       |     |                 |        |  |  |
| 5     | The Applet Class:                                                            | 8      |       |       | 4       | 1   | 1     | 2   | CO <sub>5</sub> | L6     |  |  |
|       | a la la caraciana                                                            |        |       |       |         |     |       | _   | 0               |        |  |  |

|   | Swings: |    |   |   |   |   |   |    |   |   |
|---|---------|----|---|---|---|---|---|----|---|---|
| - | Total   | 50 | 4 | 4 | 4 | 5 | 5 | 10 | - | - |

#### 2. Continuous Internal Assessment (CIA)

Assessment of learning outcomes for Internal exams. Blooms Level in last column shall match with A.2.

| Mod   | Evaluation                      | Weightage in |          | Levels   |
|-------|---------------------------------|--------------|----------|----------|
| ules  |                                 | Marks        |          |          |
| 1, 2  | CIA Exam – 1                    | 30           | CO1, CO2 | L2,L3    |
| 3, 4  | CIA Exam – 2                    | 30           | CO3, CO4 | L3,L4    |
| 5     | CIA Exam – 3                    | 30           | CO5      | L6       |
|       |                                 |              |          |          |
|       | Assignment - 1                  | 10           | CO1, CO2 | L2,L3    |
| 3, 4  | Assignment - 2                  | 10           | CO3, CO4 | L3,L4    |
| 5     | Assignment - 3                  | 10           | CO5      | L6       |
|       |                                 |              |          |          |
| 1, 2  | Seminar - 1                     | 00           | -        | 1        |
| 3, 4  | Seminar - 2                     | 00           | -        | 1        |
| 5     | Seminar - 3                     | 00           | -        | -        |
|       |                                 |              |          |          |
| 1, 2  | Quiz - 1                        | 00           | -        | 1        |
| 3, 4  | Quiz - 2                        | 00           | -        | -        |
| 5     | Quiz - 3                        | 00           | -        | <u>-</u> |
|       |                                 |              |          |          |
| 1 - 5 | Other Activities – Mini Project | -            | CO1-CO5  | L6       |
|       | Final CIA Marks                 |              | -        | -        |

## D1. TEACHING PLAN - 1

| Title: |                                                                                                    | Appr            | 10 Hrs |
|--------|----------------------------------------------------------------------------------------------------|-----------------|--------|
|        |                                                                                                    | Time:           |        |
| a      | Course Outcomes                                                                                                    | СО              | Blooms |
|        | At the end of the course student should be able to                                                                                     |                 |        |
| 1      | Understand and Apply the object oriented concept and fundamentals of java programming                                                  | CO1             | L2     |
| b      | Course Schedule                                                                                                    |                 |        |
|        | Portion covered per hour                                                                                                    | -               | -      |
|        | Introduction to Object Oriented Concepts:                                                                                              | CO1             | -      |
| 1      | A Review of structures, Procedure-Oriented Programming system,                                                                         | COI             | L2     |
| 2      | Object Oriented Programming System, Comparison of Object Oriented Language with C                                                      | CO1             | L2     |
| 3      | Console I/O, variables and reference variables, Function Prototyping,                                                                  | CO <sub>1</sub> | L2     |
| 4      | Function Overloading                                                                                                    | CO <sub>1</sub> | L2     |
| 5      | Class and Objects: Introduction, member functions and data,                                                                            | CO <sub>1</sub> | L2     |
| 6      | objects and functions,                                                                                                    | CO <sub>1</sub> | L2     |
| 7      | objects and arrays, Namespaces, Nested classes,                                                                                        | CO <sub>1</sub> | L2     |
| 8      | Constructors, Destructors                                                                                                    | CO <sub>1</sub> | L2     |
| С      | Application Areas                                                                                                    |                 |        |
| -      | Students should be able employ / apply the Module learnings to                                                                         |                 |        |
| 1      | Large problems can be reduced to smaller and more manageable problems. It is easy to partition the work in a project based on objects. | CO1             | L2     |

| 2 | It is easy to model a real system as real objects are represented by programming objects in OOP.It is easy to analyze the user requirements | CO1 | L2 |
|---|----------------------------------------------------------------------------------------------------|-----|----|
|   | programming engages in ear increasely so analyze and deer requirements                                                                      |     |    |
| d | Review Questions                                                                                                    |     |    |
| - | The attainment of the module learning assessed through following questions                                                                  |     |    |
| 1 | What are the difference between object oriented programming and procedure oriented programming                                              | CO1 | L2 |
| 2 | what is function prototyping.                                                                                                    | CO1 | L2 |
| 3 | Explain function overloading                                                                                                    | CO1 | L2 |
| 4 | What are variables and reference variables                                                                                                  | CO1 | L2 |
| 5 | Explain Constructors and destructors.                                                                                                    | CO1 | L2 |
| 6 | What is an object and what is a class                                                                                                    | CO1 | L2 |
|   |                                                                                                    |     |    |
|   |                                                                                                    |     |    |
|   |                                                                                                    |     |    |
|   |                                                                                                    |     |    |
|   |                                                                                                    |     |    |
|   |                                                                                                    |     |    |
| е | Experiences                                                                                                    | -   | -  |
| 1 | Students expected more practicals and demonstations                                                                                         | CO1 | L2 |
| 2 |                                                                                                    |     |    |

| a           | Course Outcomes                                                                                                    | Time: | 1        |
|-------------|----------------------------------------------------------------------------------------------------|-------|----------|
|             | Course Outcomes                                                                                                    |       | <u> </u> |
|             |                                                                                                    | СО    | Blooms   |
| -           | At the end of the course student should be able to                                                                              | -     | Level    |
| 1           | Understand and Apply Java programming language features and constructs to                                                       | CO2   | L3       |
|             | develop programs                                                                                                    |       |          |
|             |                                                                                                    |       |          |
| b           | Course Schedule                                                                                                    |       | _        |
| Class<br>No | Portion covered per hour                                                                                                    | -     | -        |
| 9           | Introduction to Java:                                                                                                    | CO2   | L3       |
| 10          | Java's magic: the Byte code;                                                                                                    | CO2   | L3       |
| 11          | Java Development Kit (JDK);                                                                                                    | CO2   | L3       |
| 12          | Java Buzzwords,                                                                                                    | CO2   | L3       |
| 13          | Object-oriented programming;                                                                                                    | CO2   | L3       |
| 14          | Simple Java programs.                                                                                                    | CO2   | L3       |
| 15          | Data types, variables and arrays,                                                                                               | CO2   | L3       |
| 16          | Operators, Control Statements                                                                                                   | CO2   | L3       |
|             |                                                                                                    |       |          |
| С           | Application Areas                                                                                                    | _     | -        |
| _           | Students should be able employ / apply the Module learnings to                                                                  |       |          |
| 1           | Understanding java language features gives us the insight of what language offfers how we can use it in developing applications | CO2   | L3       |
| 2           | Apply Java programming language constructs to develop java applications.                                                        | CO2   | L3       |
| d           | Review Questions                                                                                                    | -     | -        |
| -           | The attainment of the module learning assessed through following questions                                                      |       |          |
| 1           | What is Byte Code. how it is helpful in platform independence.                                                                  | CO2   | L3       |

| 2 | Explain the Java Buzz words in detail                          | CO <sub>2</sub> | L3 |
|---|----------------------------------------------------------------|-----------------|----|
| 3 | what are the important concepts in object oreinted programming | CO2             | L3 |
| 4 | Explain Data types in java                                     | CO <sub>2</sub> | L3 |
| 5 | Explain Control Statements injava                              | CO2             | L3 |
| 6 | Develop simple java programs using classes.                    | CO2             | L3 |
|   |                                                                |                 |    |
| е | Experiences                                                    | -               | -  |
| 1 | Students expected more practicals and demonstations            | CO2             | L3 |
| 2 |                                                                |                 |    |

### E1. CIA EXAM - 1

### a. Model Question Paper - 1

| Crs  |        | 18CS45                    | Sem: IV                  | 1               | Marks:        | 30          | Time:            | 90 minute | es              |          |
|------|--------|---------------------------|--------------------------|-----------------|---------------|-------------|------------------|-----------|-----------------|----------|
| Code | e:     |                           |                          |                 |               |             |                  |           |                 |          |
| Cour | rse:   |                           | ented conce <sub>l</sub> |                 |               |             |                  |           |                 |          |
| -    | -      |                           |                          |                 |               |             | Module : 1, 2    | Marks     | СО              | Level    |
| 1    | a      |                           |                          |                 |               |             | nming. Compare   | 5         | CO1             | L2       |
|      |        |                           |                          |                 |               |             | programming      |           | 00              | <u> </u> |
|      | b      |                           | ction overloa            |                 |               |             |                  | 5         | CO1             | L2       |
|      |        |                           |                          | swap two        | integers, sw  | ap two i    | loats and swap   |           |                 |          |
|      | С      | two double                | es<br>working of i       | nlino functi    | one with ove  | mplo        |                  |           | CO <sub>1</sub> | L2       |
|      | C      | Explaintile               | working or i             | Titille fullcti | OHS WILLI EXC | япріе       |                  | 5         | COI             | LZ       |
|      |        |                           |                          |                 |               |             |                  |           |                 |          |
|      | _      | \\/                       |                          |                 | OR            |             |                  |           | 604             |          |
| 2    | a<br>b | Write a C++               | recursive pi             | ogram to iii    | na the facto  | rial of a ( | given number     | 5         | CO1             | L2<br>L2 |
|      | D      | To see I a line Allana    | 6                        |                 |               |             |                  | 5         | COI             | L2       |
|      |        | Explain the               | use of scop              |                 | CO1           |             |                  |           |                 |          |
|      | С      | What is sta<br>static mem |                          | nber?explai     | n with exam   | iple. Wh    | at is the use of | 5         | COI             | L2       |
|      |        |                           |                          | P.              | ART B         |             |                  |           |                 |          |
| 3    | а      | List &expla               | in the charac            | cteristics fea  | atures of jav | a langua    | nge              | 5         | CO2             | L3       |
|      | b      |                           | ple explain t            |                 |               |             | <u> </u>         | 5         | CO2             | L3       |
|      | С      | Discuss thr               | ee OOP prin              | ciples          |               |             |                  | 5         | CO2             | L3       |
|      |        |                           |                          |                 |               |             |                  |           |                 |          |
|      |        |                           |                          |                 | OR            |             |                  |           |                 |          |
| 4    | а      |                           | e on object              |                 | 1             |             |                  | 5         | CO2             | L3       |
|      | b      |                           | e casting in             |                 |               |             |                  | 5         | CO2             | L3       |
|      | С      | With a prog               | gram explair             | word in java    | 5             | CO2         | L3               |           |                 |          |
|      |        |                           |                          |                 |               |             |                  |           |                 |          |

## b. Assignment -1

|                                                                                   |                                                                        |        |                                                                           | Model /      | <b>Assignment</b> | Questions   |                |          |             |     |       |  |  |
|-----------------------------------------------------------------------------------|------------------------------------------------------------------------|--------|---------------------------------------------------------------------------|--------------|-------------------|-------------|----------------|----------|-------------|-----|-------|--|--|
| Crs Co                                                                            | ode:                                                                   | 18CS45 | Sem:                                                                      | VII          | Marks:            | 5           | Time:          | 90 - 120 | 120 minutes |     |       |  |  |
| Cours                                                                             | se:                                                                    | OBJECT | ORIENTED CONCER                                                           | PTS          |                   | Module : 1  | ., 2           |          |             |     |       |  |  |
| Note: Each student to answer 2-3 assignments. Each assignment carries equal mark. |                                                                        |        |                                                                           |              |                   |             |                |          |             |     |       |  |  |
| SNo                                                                               |                                                                        |        |                                                                           |              |                   |             |                |          | Marks       | СО  | Level |  |  |
| 1                                                                                 |                                                                        |        | Differentiate between i] POP and OOP, ii] Class and Structure and Explain |              |                   |             |                |          |             | CO1 | L2    |  |  |
|                                                                                   | 1                                                                      |        | how to create new o                                                       | data type by | y using struc     | ctures.     |                |          |             |     |       |  |  |
| 2                                                                                 | 1                                                                      |        | Elucidate about refe                                                      |              |                   |             |                |          | 5           | CO1 | L2    |  |  |
|                                                                                   | ı                                                                      | ŀ      | write a program in C                                                      | C++ to swap  | two int valu      | es and disp | olay the value | es       |             |     |       |  |  |
|                                                                                   | before and after swaping                                               |        |                                                                           |              |                   |             |                |          |             |     |       |  |  |
| 3                                                                                 | Explain function overloading with example to overload function area to |        |                                                                           |              |                   | ea to       | 5              | CO1      | L2          |     |       |  |  |

|    |                                                                                                    | T | 1   | 1  |
|----|----------------------------------------------------------------------------------------------------|---|-----|----|
|    | find area of circle, triangle and rectangle                                                                                                    |   |     |    |
| 4  | Explain basic concepts of OOC                                                                                                    | 5 | CO1 | L2 |
| 5  | Explain function prototyping with example and what is constructor? List and explain different type of constructors with example.                          | 5 | CO1 | L2 |
| 6  | How do namespace help in preventing pollution of the global name space?                                                                                   | 5 | CO1 | L3 |
| 7  | What are friend functions? Explain in detail and what are static members of a class? Explain. Write a C++ program to count the number of objects created. | 5 | CO1 | L3 |
| 8  | Can you overload constructor and destructor? Justify with suitable program.                                                                               | 5 | CO1 | L3 |
| 9  | Explain: i] Inline functions ii]Constant member functions iii]Mutable data members.                                                                       | 5 | CO1 | L3 |
| 10 | What is scope resolution operator? Explain the use of scope resolution operator with example.                                                             | 5 | CO1 | L2 |
| 11 | Explain Java Buzzwords.                                                                                                    | 5 | CO2 | L2 |
| 12 | Explain three basic OOP Principles of Java.                                                                                                    | 5 | CO2 | L2 |
| 13 | Illustrate the concept of Type Conversion and Casting in java with appropriate program                                                                    | 5 | CO2 | L2 |
| 14 | How arrays are defined in java? Explain with example(Both 1D and 2D Arrays)                                                                               | 5 | CO2 | L2 |
| 15 | Explain Short Circuit logical Operators of java with Example.                                                                                             | 5 | CO2 | L2 |
| 16 | Explain Control Statements of Java With suitable example                                                                                                  | 5 | CO2 | L2 |
| 17 | Explain compiling and execution of Java Program by taking a simple example                                                                                | 5 | CO2 | L2 |
| 18 | Explain different variants of for looping statement with example.                                                                                         | 5 | CO2 | L2 |
| 19 | Write a Java program to read, add and display two complex numbers.                                                                                        | 5 | CO2 | L2 |
| 20 | Write a Java program to Multiply two matrices of size 3*3 using 2D arrays.                                                                                | 5 | CO2 | L2 |
|    |                                                                                                    |   |     |    |

## D2. TEACHING PLAN - 2

| Module   | <b>5</b>                                                                    |       |        |
|----------|-----------------------------------------------------------------------------|-------|--------|
| Title:   | Classes, Inheritance, Exceptions, Packages and Interfaces,                  | Appr  | 12 Hrs |
|          |                                                                             | Time: |        |
| а        | Course Outcomes                                                             | СО    | Blooms |
| -        | At the end of the topic the student should be able to                       | -     | Level  |
| 1        | Apply inheritance and exception handling techniques to Develop Packages and | CO3   | L3     |
|          | Interfaces for java classes.                                                |       |        |
| 2        |                                                                             |       |        |
| 1        |                                                                             |       |        |
| b        | Course Schedule                                                             |       |        |
| Class No | Portion covered per hour                                                    | -     | -      |
| 17       | Classes: Classes fundamentals;                                              | CO3   | L3     |
| 18       | Declaring objects; Constructors, this keyword, garbage collection.          | CO3   | L3     |
| 19       | Inheritance: inheritance basics                                             | CO3   | L3     |
| 20       | using super, creating multi level hierarchy                                 | CO3   | L3     |
| 21       | method overriding.                                                          | CO3   | L3     |
| 22       | Exception handling: Exception handling in Java.                             | CO3   | L3     |
| 23       | Packages, Access Protection,                                                | CO3   | L3     |
| 24       | Importing Packages, Interfaces                                              | CO3   | L3     |
| С        | Application Areas                                                           | _     | _      |
|          | Students should be able employ / apply the Module learnings to              | _     | _      |
| 1        | helps in creating user defined classes                                      | CO3   | L3     |
| 2        | helps in grouping classes and interfaces and class reuse.                   | CO3   | L3     |
|          |                                                                             |       |        |
| d        | Review Questions                                                            | -     | -      |

| -  | The attainment of the module learning assessed through following questions                                                              | _   | -  |
|----|----------------------------------------------------------------------------------------------------|-----|----|
| 20 | What is meant by inheritance? Explain single level inheritance with an                                                                  | CO3 | L3 |
|    | example.                                                                                                    |     |    |
|    |                                                                                                    |     |    |
| 22 | Explain how the super keyword is used to call the super class constructor.                                                              | CO3 | L3 |
| 23 | What is meant by multilevel inheritance? Give an example for creating multilevel inheritance                                            | CO3 | L3 |
| 24 | What is an exception? Explain the different exception handling mechanism with an example.                                               | CO3 | L3 |
| 25 | Create a try block that is likely to generate three types of exception and incorporate necessary catch blocks to catch and handle them. | CO3 | L3 |
| 26 | What isa nested try statement? Give an example for nested try statement.                                                                | CO3 | L3 |
| 27 | Explain multiple try and catch clauses to handle any three exceptions                                                                   | CO3 | L3 |
| 28 | What is throw and throws? Give syntax for both and explain with an example                                                              | CO3 | L3 |
| 29 | Give the different between throw and throws.                                                                                            | CO3 | L3 |
| 30 | Explain how finally will work in exception with an example.                                                                             | CO3 | L3 |
| е  | Experiences                                                                                                    | -   | -  |
| 1  | Students expected more practicals and demonstations                                                                                     | CO3 | L2 |
| 2  |                                                                                                    |     |    |

| Title:   | Multi Threaded Programming, Event Handling, Event Handling.                                                                                                    | Appr            | 8 Hrs  |
|----------|----------------------------------------------------------------------------------------------------|-----------------|--------|
|          |                                                                                                    | Time:           |        |
| a        | Course Outcomes                                                                                                    | СО              | Blooms |
| -        | At the end of the topic the student should be able to                                                                                                    | -               | Level  |
| 1        | Analyze multiple thread concepts and implement multi threaded programming in java to solve real world problems                                                                                                    | CO4             | L4     |
| b        | Course Schedule                                                                                                    |                 |        |
| Class No | Portion covered per hour                                                                                                    | -               | -      |
| 25       | Multi Threaded Programming: What are threads?                                                                                                    | CO <sub>4</sub> | L4     |
| 26       | How to make the classes threadable; Extending threads; Implementing runnable;                                                                                                    | CO <sub>4</sub> | L4     |
| 27       | Synchronization; Changing state of the thread;                                                                                                    | CO4             | L4     |
| 28       | Bounded buffer problems, read-write problem, producer consumer problems.                                                                                                    | CO <sub>4</sub> | L4     |
| 29       | <b>Event Handling:</b> Two event handling mechanisms; The delegation event model;                                                                                                    | CO <sub>4</sub> | L4     |
| 30       | Event classes; Sources of events; Event listener interfaces;                                                                                                    | CO <sub>4</sub> | L4     |
| 31       | Using the delegation event model;                                                                                                    | CO4             | L4     |
| 32       | Adapter classes ; Inner classes.                                                                                                    | CO <sub>4</sub> | L4     |
| С        | Application Areas                                                                                                    | -               | -      |
| -        | Students should be able employ / apply the Module learnings to                                                                                                    | -               | -      |
| 1        | Multithreading in Javagives the ability to execute code by different threads to perform tasks in parallel or as a separate task without waiting for other to complete.                                                                                                    | CO4             | L4     |
| 2        | Any program that uses GUI (graphical user interface) such as Java application written for windows, is event driven. Event describes the change in state of any object. For Example: Pressing a button, It is integral to the creation of applets and other types of GUI-based programs | CO4             | L4     |
| d        | Review Questions                                                                                                    | -               | _      |
| -        | The attainment of the module learning assessed through following questions                                                                                                    | -               | -      |
| 31       | Why is the "main" thread important? Write a Java program that creates                                                                                                    | CO <sub>4</sub> | L4     |

|    | multiple child threads and also ensures that the main thread is the last stop.                                                                                                    |                 |    |
|----|----------------------------------------------------------------------------------------------------|-----------------|----|
| 32 | What do you mean by thread? Explain the different ways of creating threads.                                                                                                    | CO4             | L3 |
| 33 | What is meant by multithreaded programming? Write a java program to create two threads, one to display "computer "science" and another to display "electronics communication" five times. | CO <sub>4</sub> | L4 |
| 34 | What is synchronization? Explain with an example, how synchronization is implemented in Java.                                                                                             | CO <sub>4</sub> | L4 |
| 35 | What is the need of synchronization? How can synchronization be achieved in Java?                                                                                                    | CO <sub>4</sub> | L4 |
| 36 | What is synchronization? Explain the role of synchronization with procedure and consumer problem.                                                                                         | CO <sub>4</sub> | L4 |
| 37 | Describe the thread priority. How to assign and get thread priority.                                                                                                    | CO4             | L4 |
| 38 | Explain how to create multiple threads in Java.                                                                                                    | CO4             | L4 |
| 39 | What is meant by isAlive() and join(). Write a program to illustrate isAlive() and join() method.                                                                                         | CO <sub>4</sub> | L4 |
| 40 | List and define several threads which are available in Thread class.                                                                                                    | CO <sub>4</sub> | L4 |
| е  | Experiences                                                                                                    | -               | -  |
| 1  | Students expected more practicals and demonstations                                                                                                    | CO4             | L2 |
| 2  |                                                                                                    |                 |    |

## E2. CIA EXAM – 2

## a. Model Question Paper - 2

| Crs<br>Code | e:   | 18CS45                       | Sem:                                                                                          | IV                           | Marks:         | 30           | Time:          | 90 minute | es              |       |  |  |
|-------------|------|------------------------------|-----------------------------------------------------------------------------------------------|------------------------------|----------------|--------------|----------------|-----------|-----------------|-------|--|--|
| Cour        | rse: | Object Orie                  |                                                                                               |                              |                |              |                |           |                 |       |  |  |
| -           | -    | Note: Answ                   | er all ques                                                                                   | tions, each                  | carry equal    | marks. Mo    | dule : 3, 4    | Marks     | СО              | Level |  |  |
| 1           | а    |                              | Distinguish between Method overloading and Method overriding in JAV<br>with suitable examples |                              |                |              |                |           |                 |       |  |  |
|             | b    |                              |                                                                                               |                              | uper with su   | uitable exar | nple .         | 5         | CO3             | L3    |  |  |
|             | С    |                              | Write a JAVA program to implement stack operations.                                           |                              |                |              |                |           |                 |       |  |  |
|             |      |                              |                                                                                               |                              |                |              |                |           |                 |       |  |  |
|             |      |                              |                                                                                               |                              | OR             |              |                |           |                 |       |  |  |
| 2           | a    | Write short i) Final class   |                                                                                               | class                        |                |              |                | 5         | CO3             | L3    |  |  |
|             | b    |                              | What is an interface? Write a program to illustrate multiple inheritance using interfaces.    |                              |                |              |                |           |                 |       |  |  |
|             | С    | Explain pac                  |                                                                                               | 'a .                         |                |              |                | 5         | CO3             | L3    |  |  |
|             |      |                              |                                                                                               |                              |                |              |                |           |                 |       |  |  |
|             |      |                              |                                                                                               |                              |                |              |                |           |                 |       |  |  |
| 3           | а    | What is syn                  |                                                                                               | n? Explain w                 | rith an exam   | ple, how sy  | /nchronization | n is 5    | CO4             | L3    |  |  |
|             | b    |                              |                                                                                               | nsumer prob<br>vith a progra |                | n the solut  | ion for produc | er 5      | CO <sub>4</sub> | L3    |  |  |
|             | С    |                              | egation eve                                                                                   | nt model? D                  |                | significanc  | e of adapter   | 5         | CO4             | L3    |  |  |
|             |      |                              |                                                                                               |                              |                |              |                |           |                 |       |  |  |
|             |      |                              |                                                                                               |                              | OR             |              |                |           |                 |       |  |  |
| 4           | a    | Explain acti                 |                                                                                               |                              |                |              |                | 5         | CO4             | L3    |  |  |
|             | b    |                              |                                                                                               |                              | of creating th |              |                | 5         | CO4             | L3    |  |  |
|             | С    | What is del<br>class, with a |                                                                                               |                              | escribe the    | significand  | e of adapter   | 5         | CO4             | L3    |  |  |
|             |      |                              |                                                                                               |                              |                |              |                |           |                 |       |  |  |

Note: A distinct assignment to be assigned to each student.

|       | Model Assignment Questions                                                                        |                                                  |              |                |                        |                  |          |          |     |       |
|-------|---------------------------------------------------------------------------------------------------|--------------------------------------------------|--------------|----------------|------------------------|------------------|----------|----------|-----|-------|
| Crs C |                                                                                                   | Sem:                                             | IV           | Marks:         | 10                     | Time:            | 90 - 120 | ) minute | es  |       |
| Cours |                                                                                                   | ORIENTED CONCER                                  |              |                | Module                 | <u> </u>         |          |          |     |       |
|       | Each student                                                                                      | to answer 2-3 assign                             |              |                |                        | equal mark.      |          |          |     |       |
| SNo   | USN                                                                                               |                                                  |              | ignment Des    |                        |                  |          | Marks    | СО  | Level |
| 1     |                                                                                                   | What is Class and C                              |              | <u> </u>       | eral form              | class in Java.   |          | 5        | CO3 | L3    |
| 2     |                                                                                                   | Explain new operat                               | ors used i   | n Java         |                        |                  |          | 5        | CO3 | L3    |
| 3     |                                                                                                   | Explain how an obje                              | ect is assig | gned to refer  | ence varia             | ble in Java.     |          | 5        | CO3 | L3    |
| 4     |                                                                                                   | Write a Java Progra                              | m to Illust  | trate the Para | ameterizec             | d Constructor.   |          | 5        | CO3 | L3    |
| 5     |                                                                                                   | How a Superclass \ concept with suitab           |              |                | a Subclas              | ss Object. Expla | ain the  | 5        | CO3 | L3    |
| 6     |                                                                                                   | Explain the use of s                             | uper() in ja | ava with suita | ıble exam <sub>l</sub> | ole              |          | 5        | CO3 | L3    |
| 7     |                                                                                                   |                                                  |              |                |                        |                  |          | 5        | CO3 | L3    |
| 8     |                                                                                                   | How to define and i                              | mplemen      | t the interfac | e in java. E           | xplain it with e | xample.  | 5        | CO3 | L3    |
| 9     |                                                                                                   | How to create your                               | package      | in java. Expla | in it with e           | xample.          |          | 5        | CO3 | L3    |
| 10    |                                                                                                   | Explain the ways of                              | handling     | exception in   | Java with              | example.         |          | 5        | CO3 | L3    |
| 11    |                                                                                                   | Why is the "main" the multiple child threat stop | ds and als   | so ensures th  | at the mai             | n thread is the  |          | 5        | CO4 | L3    |
| 12    | <u> </u>                                                                                          | Describe the thread                              | • •          |                |                        |                  |          | 5        | CO4 | L3    |
| 13    | What is meant by isAlive() and join(). Write a program to illustrate isAlive() and join() method. |                                                  |              |                |                        |                  |          | 5        | CO4 | L3    |
| 14    |                                                                                                   | What is synchronize procedure and cons           |              |                | of synchro             | nization with    |          | 5        | CO4 | L3    |
| 15    |                                                                                                   | List and define seve                             |              |                | available ii           | n Thread class.  |          | 5        | CO4 | L3    |

# D3. TEACHING PLAN - 3

| Title:   | The Applet Class , Swings.                                                                                                    | Appr  | 10 Hrs        |
|----------|----------------------------------------------------------------------------------------------------|-------|---------------|
|          |                                                                                                    | Time: |               |
| a        | Course Outcomes                                                                                                    | CO    | <b>Blooms</b> |
| -        | At the end of the topic the student should be able to                                                                          | ı     | Level         |
| 1        | Develop simple GUI interfaces for a computer program to interact with users,                                                   | CO5   | L6            |
|          | and to understand the event-based GUI handling principles using swings                                                         |       |               |
|          |                                                                                                    |       |               |
| b        | Course Schedule                                                                                                    | ı     | -             |
| Class No | Portion covered per hour                                                                                                    | ı     | -             |
| 33       | The Applet Class: Introduction, Two types of Applets; Applet basics;                                                           | CO5   | L6            |
| 34       | Applet Architecture; An Applet skeleton; Simple Applet display methods;                                                        | CO5   | L6            |
| 35       | Requesting repainting; Using the Status Window; The HTML APPLET tag;                                                           | CO5   | L6            |
| 36       | Passing parameters to Applets; getDocumentbase() and getCodebase(); ApletContext and showDocument();                           | CO5   | L6            |
| 37       | The AudioClip Interface; The AppletStub Interface; Output to the Console.                                                      | CO5   | L6            |
| 38       | <b>Swings:</b> Swings: The origins of Swing; Two key Swing features; Components and Containers;                                | CO5   | L6            |
| 39       | The Swing Packages; A simple Swing Application;                                                                                | CO5   | L6            |
| 40       | Create a Swing Applet; Jlabel and Imagelcon; JTextField;The Swing Buttons; JTabbedpane; JScrollPane; JList; JComboBox; JTable. | CO5   | L6            |
|          |                                                                                                    |       |               |
| С        | Application Areas                                                                                                    | -     | -             |

| Students should be able employ / apply the Module learnings to               | -                                                                                                    | -                                                                                                    |
|------------------------------------------------------------------------------|----------------------------------------------------------------------------------------------------|----------------------------------------------------------------------------------------------------|
| Applets are small Java applications that can be accessed on an Internet      | CO5                                                                                                    | L6                                                                                                    |
|                                                                              |                                                                                                    |                                                                                                    |
| apart of a web document.                                                     |                                                                                                    |                                                                                                    |
| Applets takes very less response time as it works on the client side. It can | CO5                                                                                                    | L6                                                                                                    |
| be run on any browser which has JVM running in it.                           |                                                                                                    |                                                                                                    |
|                                                                              |                                                                                                    |                                                                                                    |
| Review Questions                                                             | -                                                                                                    | -                                                                                                    |
| The attainment of the module learning assessed through following questions   | -                                                                                                    | -                                                                                                    |
| What are applets? Explain different stages is the cycle of an applet?        | CO5                                                                                                    | L6                                                                                                    |
|                                                                              | CO5                                                                                                    | L6                                                                                                    |
|                                                                              |                                                                                                    |                                                                                                    |
|                                                                              | CO5                                                                                                    | L6                                                                                                    |
|                                                                              |                                                                                                    |                                                                                                    |
|                                                                              | CO <sub>5</sub>                                                                                                    | L6                                                                                                    |
|                                                                              |                                                                                                    |                                                                                                    |
|                                                                              |                                                                                                    | L6                                                                                                    |
|                                                                              |                                                                                                    | L6                                                                                                    |
|                                                                              | CO <sub>5</sub>                                                                                                    | L6                                                                                                    |
|                                                                              |                                                                                                    |                                                                                                    |
|                                                                              |                                                                                                    | L6                                                                                                    |
|                                                                              | CO <sub>5</sub>                                                                                                    | L6                                                                                                    |
|                                                                              |                                                                                                    |                                                                                                    |
|                                                                              | CO <sub>5</sub>                                                                                                    | L6                                                                                                    |
|                                                                              |                                                                                                    |                                                                                                    |
| pressed" respectively                                                        |                                                                                                    |                                                                                                    |
| <u></u>                                                                      |                                                                                                    |                                                                                                    |
|                                                                              | -                                                                                                    | -                                                                                                    |
| Students expected more practicals and demonstations                          | CO <sub>5</sub>                                                                                                    | L6                                                                                                    |
|                                                                              |                                                                                                    |                                                                                                    |
|                                                                              | <ul> <li>Applets are small Java applications that can be accessed on an Internet server, transported over Internet, and can be automatically installed and run as apart of a web document.</li> <li>Applets takes very less response time as it works on the client side. It can be run on any browser which has JVM running in it.</li> <li>Review Questions</li> <li>The attainment of the module learning assessed through following questions</li> </ul> | Applets are small Java applications that can be accessed on an Internet server, transported over Internet, and can be automatically installed and run as apart of a web document.      Applets takes very less response time as it works on the client side. It can be run on any browser which has JVM running in it.    Review Questions |

# E3. CIA EXAM - 3

## a. Model Question Paper - 3

| Crs<br>Code | ə: | 18CS45        | Sem:           | IV             | Marks:       | 30        | Time:             | 90 minute | es   |       |
|-------------|----|---------------|----------------|----------------|--------------|-----------|-------------------|-----------|------|-------|
| Cour        |    | OBJECT OF     | RIENTED CO     |                |              |           |                   |           |      |       |
| -           | -  | Note: Answ    | er all ques    | tions, each    | carry equal  | marks. N  | 1odule : 5        | Marks     | СО   | Level |
| 1           | а  | List applet i | initialization | and termina    | ation method | d? Write  | a java applet tha | at 5      | CO9  | L2    |
|             |    | set the bacl  | kground co     | d and output a |              |           |                   |           |      |       |
|             |    | string mess   | age "A simp    |                |              |           |                   |           |      |       |
|             | b  | What are ap   | oplets? Exp    | ? 5            | CO9          | L2        |                   |           |      |       |
|             | С  | How to eml    | bed applet     | inside the ht  | ml page? Ex  | plain wit | h an example      | 5         | CO9  | L2    |
|             |    | program.      |                |                |              |           | ·                 |           |      |       |
|             |    |               |                |                |              |           |                   |           |      |       |
|             |    |               |                |                | OR           |           |                   |           |      |       |
| 1           | а  | Explain the   | Babinet's p    | rinciples for  | the electron | nagnetic  | fields            | 5         | CO9  | L2    |
|             | b  | Explain how   | v horn anter   | nnas are con   | structed. Ex | plain the | differnet types   | of 5      | CO9  | L2    |
|             |    | horn antenr   | na.            |                |              |           |                   |           |      |       |
|             | С  | Derive design | gn equatior    | ns for the ho  | rn antenna   |           |                   | 5         | CO9  | L2    |
|             |    |               |                |                |              |           |                   |           |      |       |
|             |    |               |                |                |              |           |                   |           |      |       |
| 3           | а  | Explain Jsci  | rollPane wit   | h an examp     | le.          |           |                   | 5         | CO10 | L2    |
|             | b  | Explain JCo   | mboBox wi      | th an examp    | ole.         |           |                   | 5         | CO10 | L2    |
|             | С  | Explain the   | MVC archit     | ecture of sw   | rings?       |           |                   | 5         | CO10 | L2    |

|   |   | OR                                                                                                    |   |      |    |
|---|---|----------------------------------------------------------------------------------------------------|---|------|----|
| 4 | a | Write a program which displays the contents of an array in the tabular format.                         | 5 | CO10 | L2 |
|   | b | What is a swing? explain the components and containers in the swings                                   | 5 | CO10 | L2 |
|   | С | Explain the following with an example for each i)JTextField class ii)JButton class iii)JComboBox Class | 5 | CO10 | L2 |
|   |   |                                                                                                    |   |      |    |

### b. Assignment - 3

Note: A distinct assignment to be assigned to each student.

|       |                                                                                                    |                                                                                                    |         |             | Mod€       | el Assignme                   | nt Quest | ions             |           |          |     |       |
|-------|----------------------------------------------------------------------------------------------------|----------------------------------------------------------------------------------------------------|---------|-------------|------------|-------------------------------|----------|------------------|-----------|----------|-----|-------|
| Crs C | ode:                                                                                                    | 18CS45                                                                                                    |         | Sem:        | IV         | Marks:                        | 10       | Time:            | 90 - 12   | o minute | es  |       |
| Cours | se:                                                                                                    | OBJECT                                                                                                    | ORIEN   | ITED CON    | ICEPTS     |                               | Module   | :5               |           |          |     |       |
| Note: | lote: Each student to answer 2-3 assignments. Each assignment carries equal mark.                                                                                                    |                                                                                                    |         |             |            |                               |          |                  |           |          |     |       |
| SNo   | ı                                                                                                    | JSN                                                                                                    |         |             |            | ssignment De                  |          |                  |           | Marks    | СО  | Level |
| 1     | Explain the following with an example and syntax  JTextField ,Jtable,JcomboBox,Jlabel ,Jbutton,JCheckBox                                                                                                    |                                                                                                    |         |             |            |                               |          |                  |           | 5        | CO5 | L2    |
| 2     | Write a swing applet program to demonstrate with two JButtons named India and Srilanka. When either of button pressed it should display respective label with its icon. Refer the image icons "India.gif" and Srilanka.gif". set initial label is "press the button |                                                                                                    |         |             |            |                               |          |                  | 5         | CO5      | L2  |       |
| 3     |                                                                                                    |                                                                                                    |         |             |            |                               |          |                  | and "beta | 5        | CO5 | L2    |
| 4     |                                                                                                    | List the diffrenet type of swing buttons. Write a program to create four types of buttons on JApplet. Use suitable events to show actions on the buttons and use JLable to display the action invoked. |         |             |            |                               |          |                  |           | 5        | CO5 | L2    |
| 5     | List the different types of swing buttons. Write a program to create four types ofbuttons on JApplet. Use suitable events to show actions on the buttons and useJLabel to display the action invoked.                                                               |                                                                                                    |         |             |            |                               | 5        | CO5              | L2        |          |     |       |
| 6     |                                                                                                    |                                                                                                    |         |             |            | olain the main swing containe |          | tures. Explain t | he        | 5        | CO5 | L2    |
| 7     |                                                                                                    |                                                                                                    | Explair | 1 the type: | s of Swing | Buttons with s                | yntax    |                  |           | 5        | CO5 | L2    |
| 8     |                                                                                                    |                                                                                                    |         | •           |            | ntainers in the               |          |                  |           | 5        | CO5 | L2    |
| 9     |                                                                                                    |                                                                                                    |         |             |            | display the mound color to    |          |                  |           | 5        | CO5 | L2    |
| 10    |                                                                                                    |                                                                                                    | What a  | are the de  |            | AWT that are                  |          |                  |           | 5        | CO5 | L2    |

### F. EXAM PREPARATION

## 1. University Model Question Paper

| Cours | se:  | OBJECT ORIENTED CONCEPTS Month /                                       |                |       |       |    |            |  |     | 2020 |
|-------|------|------------------------------------------------------------------------|----------------|-------|-------|----|------------|--|-----|------|
| Crs C |      | ode:   18CS45   Sem:   IV   Marks:   100   Time:                       |                |       |       |    | 180 minute |  |     |      |
| Mod   | Note | Answer all FIVE                                                        | Marks          | СО    | Level |    |            |  |     |      |
| ule   |      |                                                                        |                |       |       |    |            |  |     |      |
| 1     | a    | List out the diff                                                      | riented        | 5     | CO1   | L2 |            |  |     |      |
|       |      | program                                                                |                |       |       |    |            |  |     |      |
|       | b    | Explain function overloading with exaqmple.                            |                |       |       |    |            |  | CO1 | L2   |
|       | С    | What is constuctor?List the different type of constructors and explain |                |       |       |    |            |  | CO2 | L2   |
|       |      | default constru                                                        | ictor with exa | mple. |       |    |            |  |     |      |

|   |   | OR                                                                                                    |   |                 |        |
|---|---|----------------------------------------------------------------------------------------------------|---|-----------------|--------|
|   | _ |                                                                                                    | 0 | CO4             | 1.0    |
|   | a | Explain the concept of object oriented program  1)Encapsulation ii)Polymorphism iii)Inheritance iv) data Initialization                                               | 8 | CO1             | L2     |
|   | b | Explain function prototyping with example.                                                                                                    | 5 | CO1             | L2     |
|   | С | How do namespace help in preventing pollutuion of the global name space?                                                                                              | 3 | C02             | L2     |
| 2 | a | Explain how java is robust and interactive.                                                                                                    | 5 | CO3             | L3     |
|   | b | Write java program to sum only first fve elements of the array using for each looping.                                                                                | 5 | CO <sub>3</sub> | L3     |
|   | С | Explain the operation of the following operators with examplesi)% ii)>>>iii)&&                                                                                        | 6 | CO <sub>4</sub> | L2     |
|   |   | OR                                                                                                    |   |                 |        |
| - | а | Write java program to initialize and display different types of integer and floating point variables.                                                                 | 6 | CO3             | L3     |
|   | b | What is type casting? Illustratewith an example. What is meant by automatic type promotion?                                                                           | 6 | CO3             | L3     |
|   | С | How to declare two dimensional arrays in java ?Explain with simple example.                                                                                           | 4 | CO4             | L2     |
|   |   |                                                                                                    |   |                 |        |
| 3 | а | Describe the various levels of access protections available for packages and their implications.                                                                      | 8 | CO <sub>5</sub> | L3     |
|   | b | Give the basic form of an exception handling block.                                                                                                    | 4 | CO <sub>5</sub> | L3     |
|   | С | What is the importance of the clause finally?                                                                                                    | 4 | CO6             | L3     |
|   |   | OR                                                                                                    |   |                 |        |
| - | а | Define inheritance.List the different types of inheritance.                                                                                                    | 5 | CO <sub>5</sub> | L3     |
|   | b | Illustrate with example a super class variable can reference a subclass object.                                                                                       | 6 | CO <sub>5</sub> | L3     |
|   | С | Compare and contrast methof overloading and overriding.                                                                                                    | 5 | CO6             | L3     |
| 4 | а | What is Thread?Explain two ways of creation of thread.                                                                                                    | 5 | C7              | L2     |
|   | b | What is synchronization?when do we use it?                                                                                                    | 5 | C7              | L3     |
|   | С | Explain keyEvents and mouseEvent class.                                                                                                    | 6 | C7              | L2     |
|   |   | OR                                                                                                    |   |                 |        |
| _ | а | Explain Delegation event model used to handle events in java.                                                                                                    | 8 | C7              | L3     |
|   | b | Explain the role of synchronizationwith producer and consumer problem.                                                                                                | 8 | C7              | <br>L2 |
|   | С |                                                                                                    |   | C8              | L3     |
| 5 | а | What is an applet?Explain five main methods of applet.                                                                                                    | 8 | C9              | L3     |
|   | b | Explain with syntax the following. i)JLabel ii)JTextField iii) JButton iv) JCheckBox                                                                                  | 8 | C9              | L3     |
|   | С | Explain the various controls of the applets                                                                                                    | 8 | C9              | L2     |
|   |   | OR                                                                                                    |   | C9              |        |
|   | а | Create swing applet that has two buttons named beta and gamma. What either of the buttons pressed, it should display "beta pressed" and "gamma pressed" respectively. | 8 | C9              | L2     |
|   | b | Explain getDocumetbase and getCodebase in applet class.                                                                                                    | 8 | C9              | L2     |
|   | С | Difference between Swings and applets.                                                                                                    | 6 | C10             | L3     |
|   |   | 5 11.55                                                                                                    |   |                 |        |

## 2. SEE Important Questions

| Cours | se:  | / Year                                                           | June / | 2020   |       |
|-------|------|------------------------------------------------------------------|--------|--------|-------|
| Crs C | ode: | 18CS45   Sem: 4   Marks: 100   Time:                             |        | 180 mi | nutes |
|       | Note | Answer all FIVE full questions. All questions carry equal marks. | -      | -      |       |
| Mod   | Qno. | Important Question                                               | Marks  | СО     | Year  |
| مان،  |      |                                                                  |        |        |       |
| ule   |      | 1                                                                |        |        |       |

|   |   |                                                                                                    |   | Jan             | Jan         |
|---|---|----------------------------------------------------------------------------------------------------|---|-----------------|-------------|
|   | 2 | Explain the features/ Buzzwords of java language.                                                                               | 4 | 2018            | 2018        |
|   |   |                                                                                                    |   | Jan             | Jan         |
|   | 3 | How "compile once and run anywhere"is implemented in JAVA                                                                       | 3 | 2018<br>Jan     | 2018<br>Jan |
|   | 4 | Explain how JAVA is robust and architecture neutral                                                                             | 4 | 2018<br>Jan     | 2018<br>Jan |
|   | 5 | List out the difference between procedure oriented program and object                                                           | 6 | 2017            | 2017        |
|   | 6 | oriented program.  Explain function overloading with example.                                                                   | 5 | Jan<br>2017     | Jan<br>2017 |
|   |   |                                                                                                    |   | Jan             | Jan         |
|   | 7 | What is constructor? List the different type of constructors and explain default constructor with example.                      | 8 | 2017<br>Jan     | 2017<br>Jan |
|   | 8 | Explain the concept of object oriented program i) Encapsulation ii) Polymorphism iii) Inheritance iv) Data initialization.      | 8 | 2017<br>Jan     | 2017<br>Jan |
|   | 9 | Explain function prototyping with example.                                                                                      | 6 | 2017<br>Jan     | 2017<br>Jan |
|   |   |                                                                                                    |   |                 |             |
| 2 | 1 | 1).Explain how java is robust and interactive.                                                                                  | 8 | CO2             | 2012        |
|   | 2 | 2). Write java program to sum only first five elements of the array using for each looping.                                     | 8 | CO2             | 2010        |
|   | 3 | 3). Explain the operation of the following operators with example. i) % ii) >>> iii) &&                                         | 8 | CO2             | 2010        |
|   | 4 | Write java program to initialize and display different types of integer and floating point variables.                           | 8 | CO2             |             |
|   | 5 | What is type casting? Illustrate with an example. What is meant by automatic type promotion?                                    | 6 | CO2             |             |
|   | 6 | How to declare two dimensional arrays in java? Explain with simple example.                                                     | 6 | CO2             |             |
|   |   |                                                                                                    |   | 600             |             |
| 3 | 2 | Describe the various levels of access protections available for packages .  Give the basic form of an exception handling block. | 8 | CO <sub>3</sub> |             |
|   |   | ·                                                                                                    |   |                 |             |
|   | 3 | W'hat is the importance of the clause finally?                                                                                  | 4 | CO3             |             |
|   | 4 | Define inheritance. List the different types of inheritance.                                                                    | 8 | CO3             |             |
|   | 5 | Illustrate with example a super class variable can reference a subclass object.                                                 | 4 | CO3             |             |
|   | 6 | Compare and contrast method overloading and overriding.                                                                         |   |                 |             |
| 4 | 1 | What is Thread? Explain two ways of creation of thread.                                                                         | 8 | CO <sub>4</sub> | 2017<br>Jul |
|   | 2 | What is synchronization? When do we use it?                                                                                     | 4 | CO4             | 2017<br>Jul |
|   | 3 | Explain keyEvents and mouseEvent class.                                                                                         | 4 | CO <sub>4</sub> | 2017<br>Jul |
|   | 4 | Explain Delegation event model used to handle events in java.                                                                   | 8 | CO <sub>4</sub> | 2017<br>Jul |
|   | 5 | Explain the role of synchronization with producer and Consumer.                                                                 | 8 | CO <sub>4</sub> | 2017<br>Jul |

| 5 | 1 | What is an applet? Explain five main methods of applet.                                                                                                    | 8 | CO5             | 2017<br>Jul |
|---|---|----------------------------------------------------------------------------------------------------|---|-----------------|-------------|
|   | 2 | Explain with syntax the following  i) JLabel ii) JTextField iii) JButton                                                                                                    | 8 | CO5             | 2017<br>Jul |
|   | 3 | iv)JCheckBox  Create swing applet that has two buttons named beta and gamma. When either of the buttons pressed, it should display "beta pressed"and "gamma was pressed"respectively. | 8 | CO5             | 2017<br>Jul |
|   | 4 | Explain getDocumentbase apd getCodebase in apple class.                                                                                                    | 8 | CO <sub>5</sub> | 2017<br>Jul |

## **Course Outcome Computation**

#### **Academic Year:**

#### Odd / Even semester

| INTERNAL TEST            |                 |     |                 | T1       |     | T2   |                 |    |                 |    |     |    |  |
|--------------------------|-----------------|-----|-----------------|----------|-----|------|-----------------|----|-----------------|----|-----|----|--|
| Course Outcome           | CO <sub>1</sub> |     | CO <sub>2</sub> |          | CO3 |      | CO <sub>4</sub> |    | CO <sub>5</sub> |    | CO6 |    |  |
| QUESTION NO              | Q1              | LV  | Q2              | LV       | Q3  | LV   | Q1              | LV | Q2              | LV | Q3  | L۱ |  |
| MAX MARKS                | 10              | -   | 10              | -        | 10  | -    | 10              | -  | 10              | -  | 10  | -  |  |
| USN-1                    | 5               | 2   | 10              | <u> </u> |     | 1    | 10              | 3  | 9               | 3  | 4   | 1  |  |
| USN-2                    | 5               | 2   | 8               | 3        |     | 1    |                 |    |                 |    |     |    |  |
| USN-3                    | 7               | 3   | 7               | 3        | 10  | 3    | 8               | 3  | 8               | 3  | 5   | 2  |  |
| USN-4                    | '               |     | 1               |          | 4   | 1    | 10              | 3  | 8               | 3  | 6   | 2  |  |
| USN-5                    | 8               | 3   | 6               | 2        | 9   | 3    | 10              | 3  | 8               | 3  |     |    |  |
| USN-6                    |                 |     | 1               |          |     |      | 10              | 3  | 9               | 3  | 4   | 1  |  |
| Average CO<br>Attainment |                 | 2.5 |                 | 2.75     |     | 2.33 |                 | 3  |                 | 3  |     | 1. |  |

LV Threshold: 3:>60%, 2:>=50% and <=60%, 1: <=49%

CO1 Computation :(2+2+2+3)/4 = 10/4=2.5

# **PO Computation**

| Program   | PO1 | PO <sub>3</sub> | PO <sub>3</sub> | PO1 | PO12 | PO12 |  |
|-----------|-----|-----------------|-----------------|-----|------|------|--|
| Outcome   |     |                 |                 |     |      |      |  |
| Weight of | 3   | 1               | 3               | 2   | 2    | 3    |  |
| CO - PO   |     |                 |                 |     |      |      |  |

| Course Outcome           | CO1 |     | CO2 |      | CO3 |      | CO <sub>4</sub> |    | CO5 |    | CO6 |     |  |
|--------------------------|-----|-----|-----|------|-----|------|-----------------|----|-----|----|-----|-----|--|
| Test/Quiz/Lab            |     |     | T1  |      |     |      |                 |    | Т   | _2 |     |     |  |
| QUESTION NO              | Q1  | LV  | Q2  | LV   | Q3  | LV   | Q1              | LV | Q2  | LV | Q3  | LV  |  |
| MAX MARKS                | 10  | -   | 10  | -    | 10  | -    | 10              | -  | 10  | -  | 10  | -   |  |
| USN-1                    | 5   | 2   | 10  | 3    |     |      | 10              | 3  | 9   | 3  | 4   | 1   |  |
| USN-2                    | 5   | 2   | 8   | 3    |     |      |                 |    |     |    |     |     |  |
| USN-3                    | 7   | 3   | 7   | 3    | 10  | 3    | 8               | 3  | 8   | 3  | 5   | 2   |  |
| USN-4                    |     |     |     |      | 4   | 1    | 10              | 3  | 8   | 3  | 6   | 2   |  |
| USN-5                    | 8   | 3   | 6   | 2    | 9   | 3    | 10              | 3  | 8   | 3  |     |     |  |
| USN-6                    |     |     |     |      |     |      | 10              | თ  | 9   | 3  | 4   | 1   |  |
| Average CO<br>Attainment |     | 2.5 |     | 2.75 |     | 2.33 |                 | 3  |     | 3  |     | 1.5 |  |